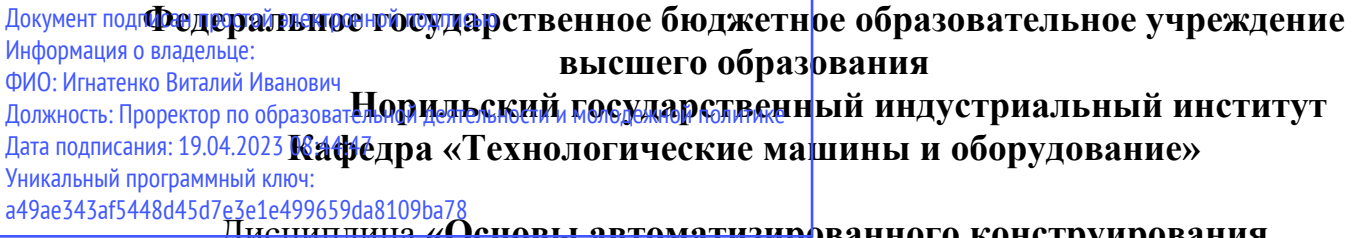

<del>ина «Основы автоматизир</del>ованного конструирования **металлургических машин»**

Направления подготовки: **15.03.02 "Технологические машины и оборудование"** Профиль подготовки*: "Металлургические машины и оборудование"*

## **Перечень компетенций, формируемых дисциплиной:**

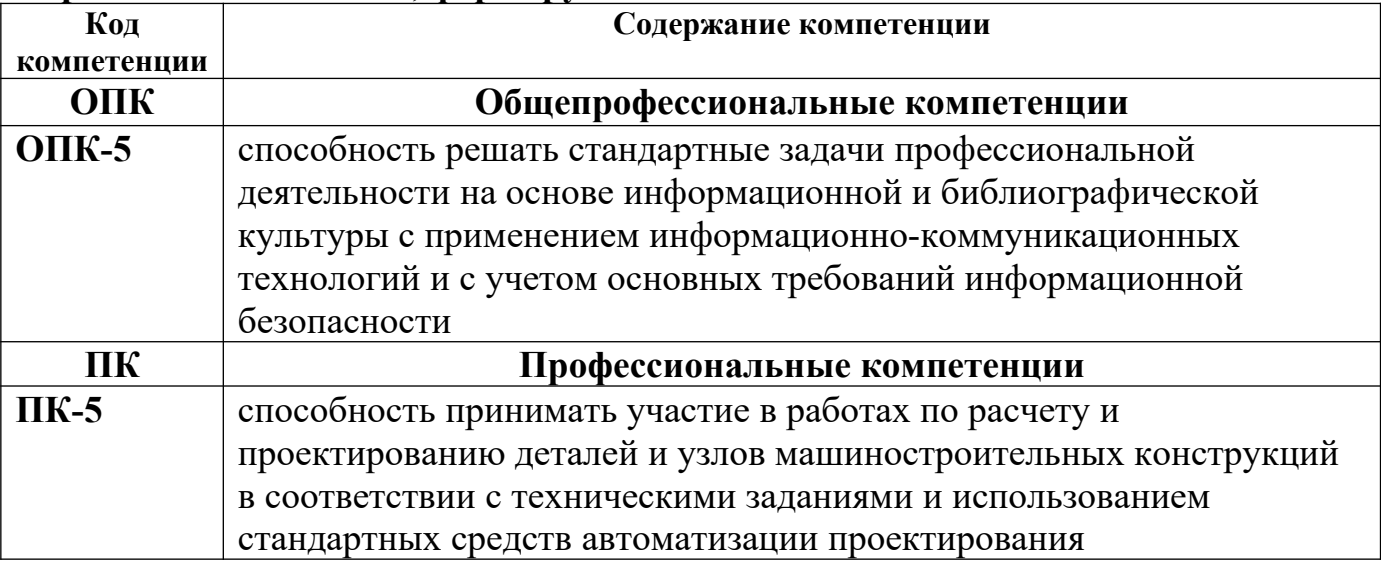

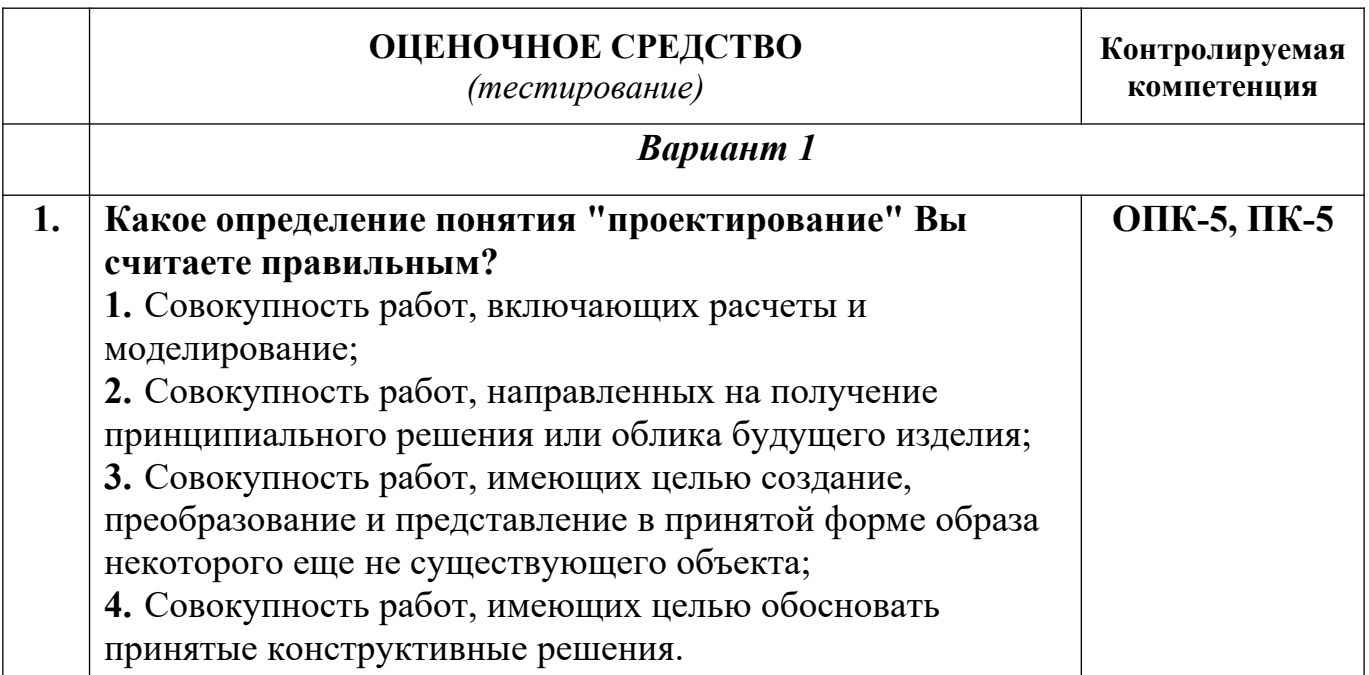

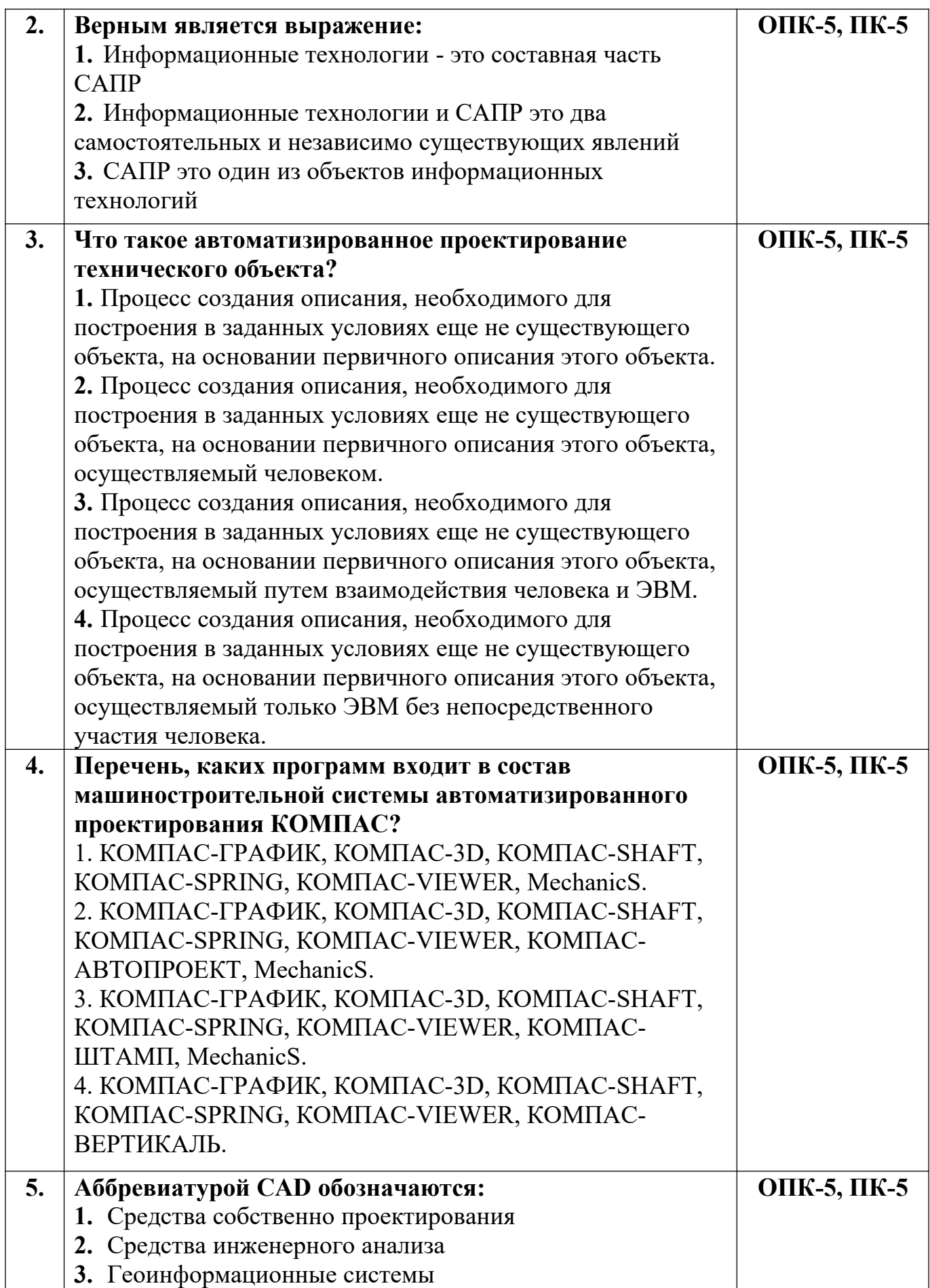

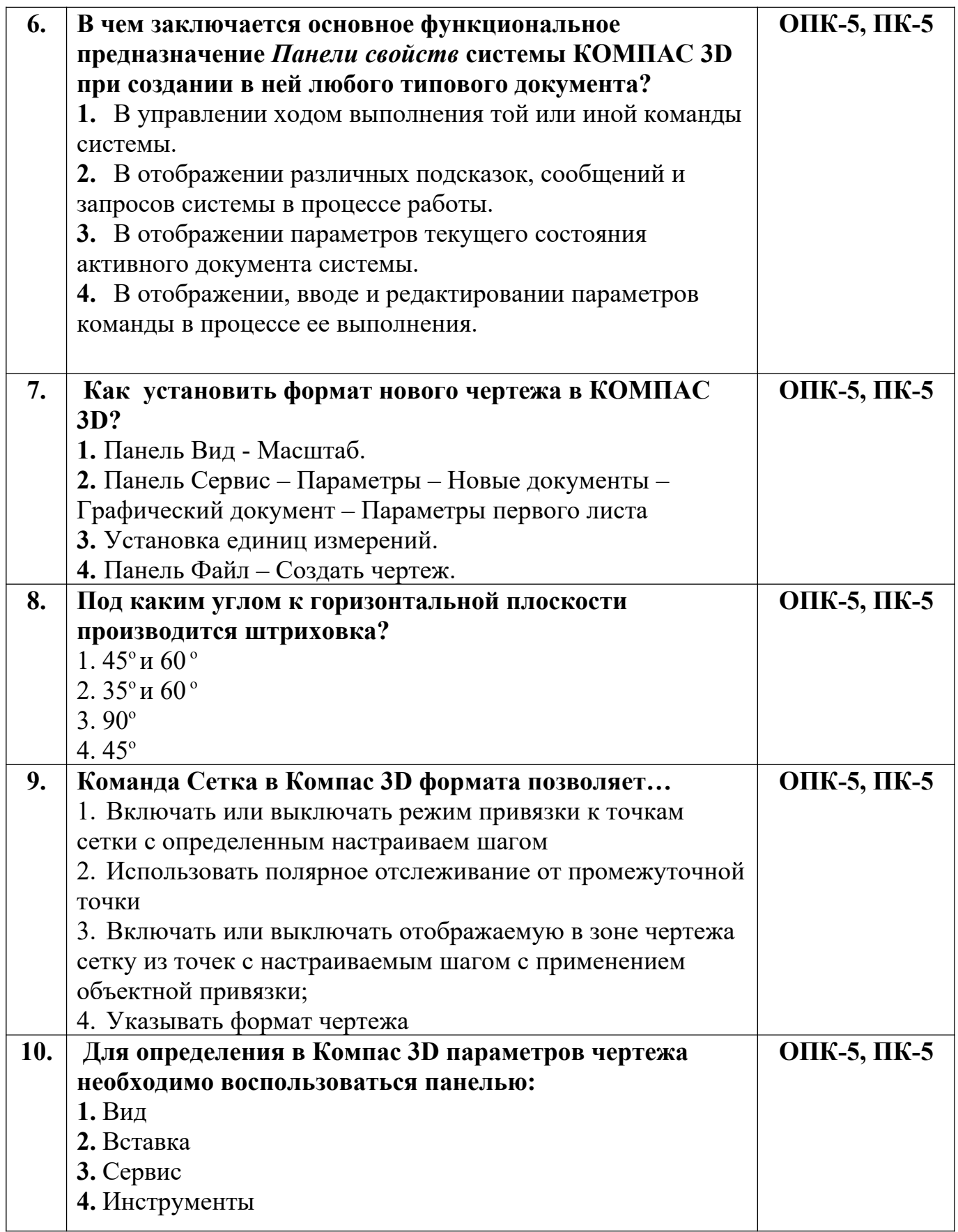

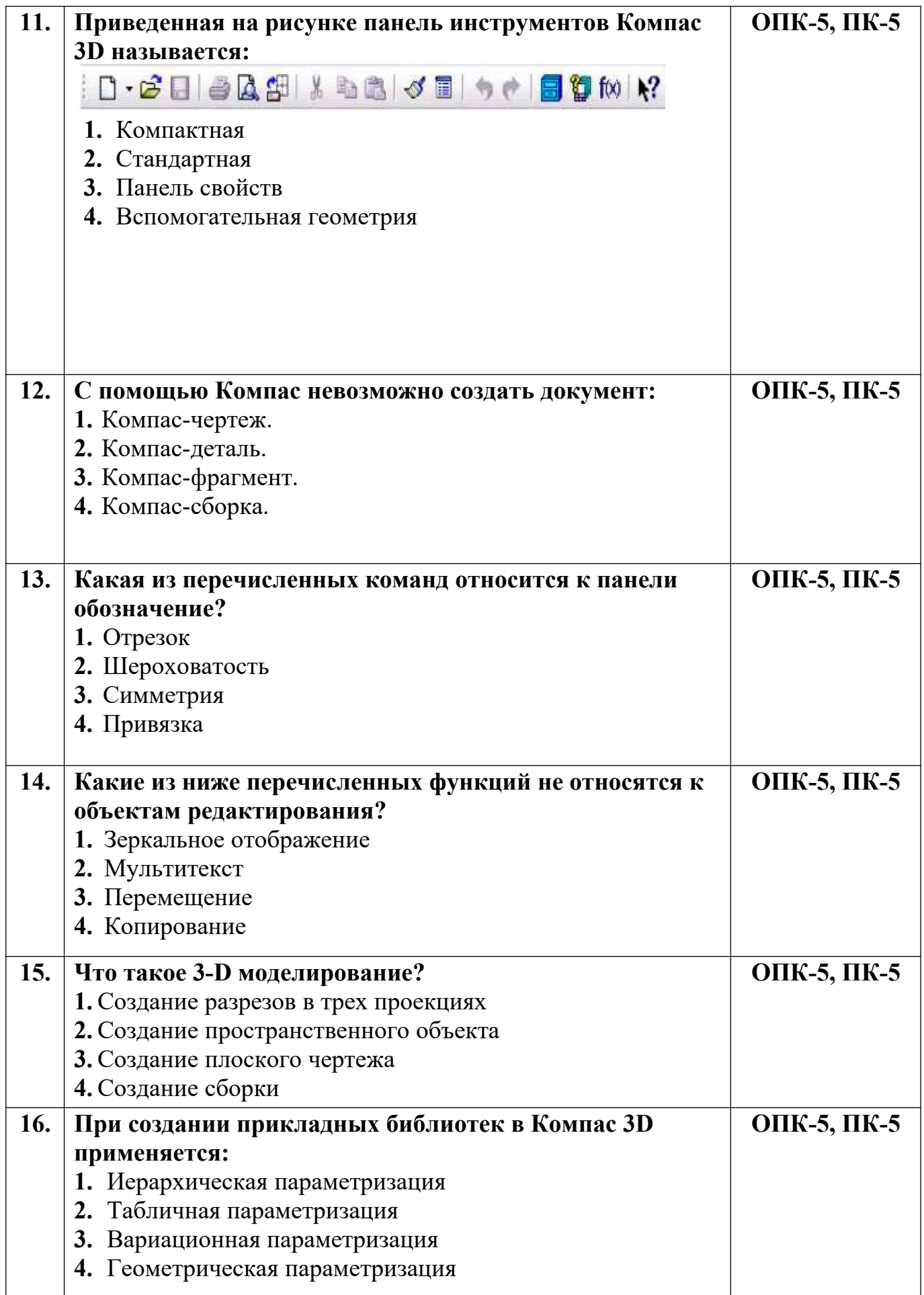

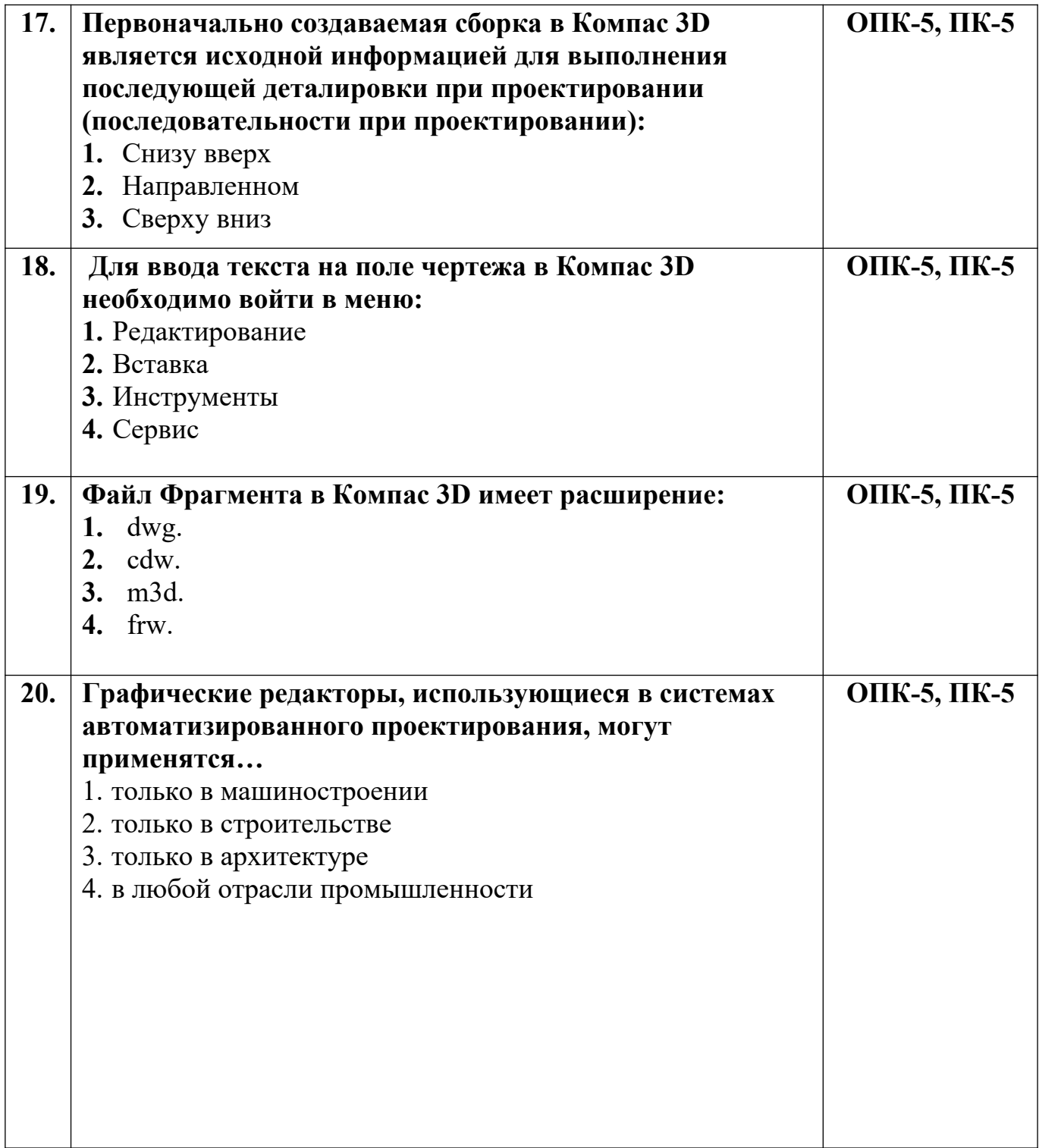

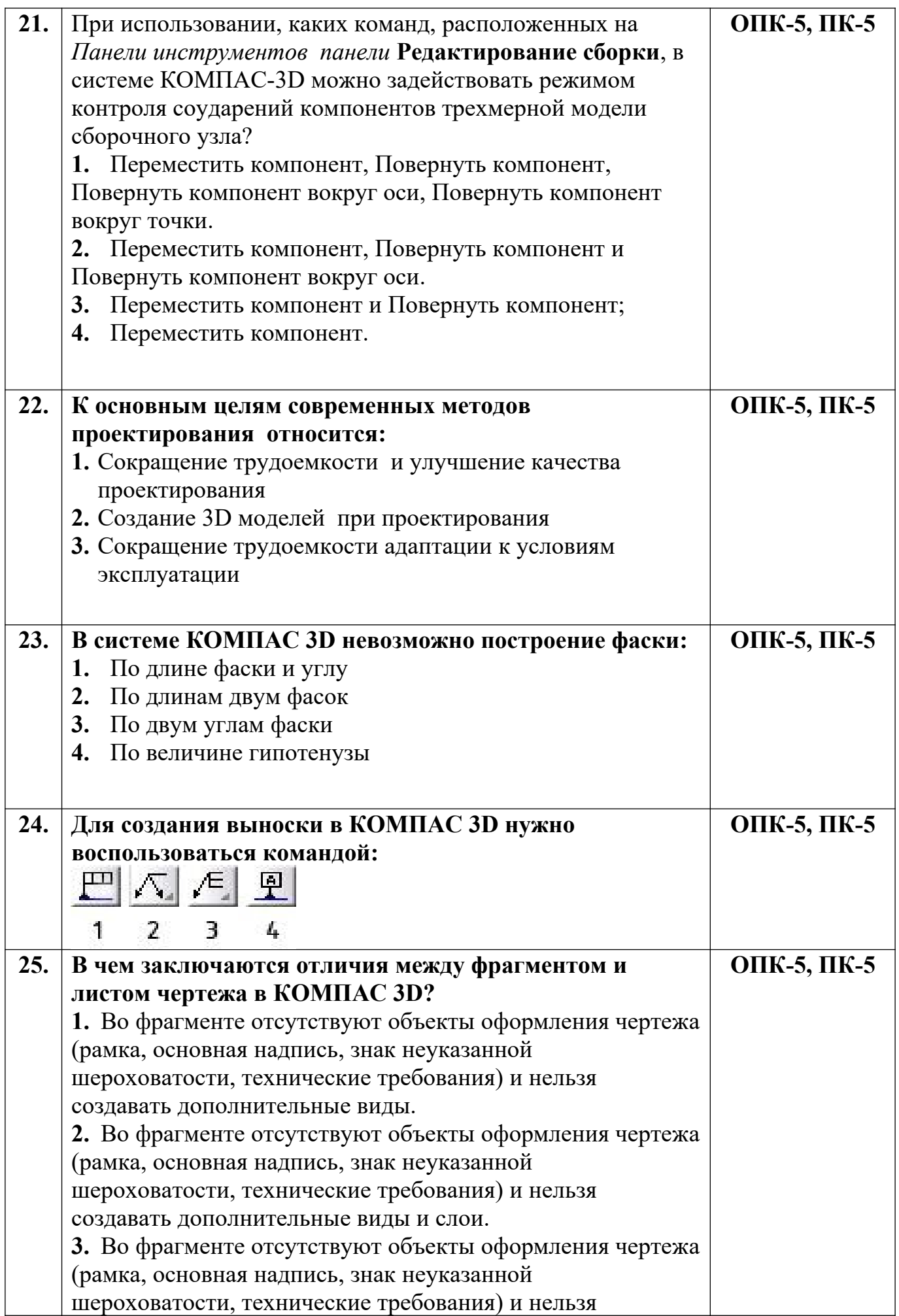

создавать дополнительные виды и ассоциативно связанные элементы чертежа. **4.** Во фрагменте отсутствуют объекты оформления чертежа (рамка, основная надпись, знак неуказанной шероховатости, технические требования) и нельзя создавать дополнительные виды и объекты спецификации**.**

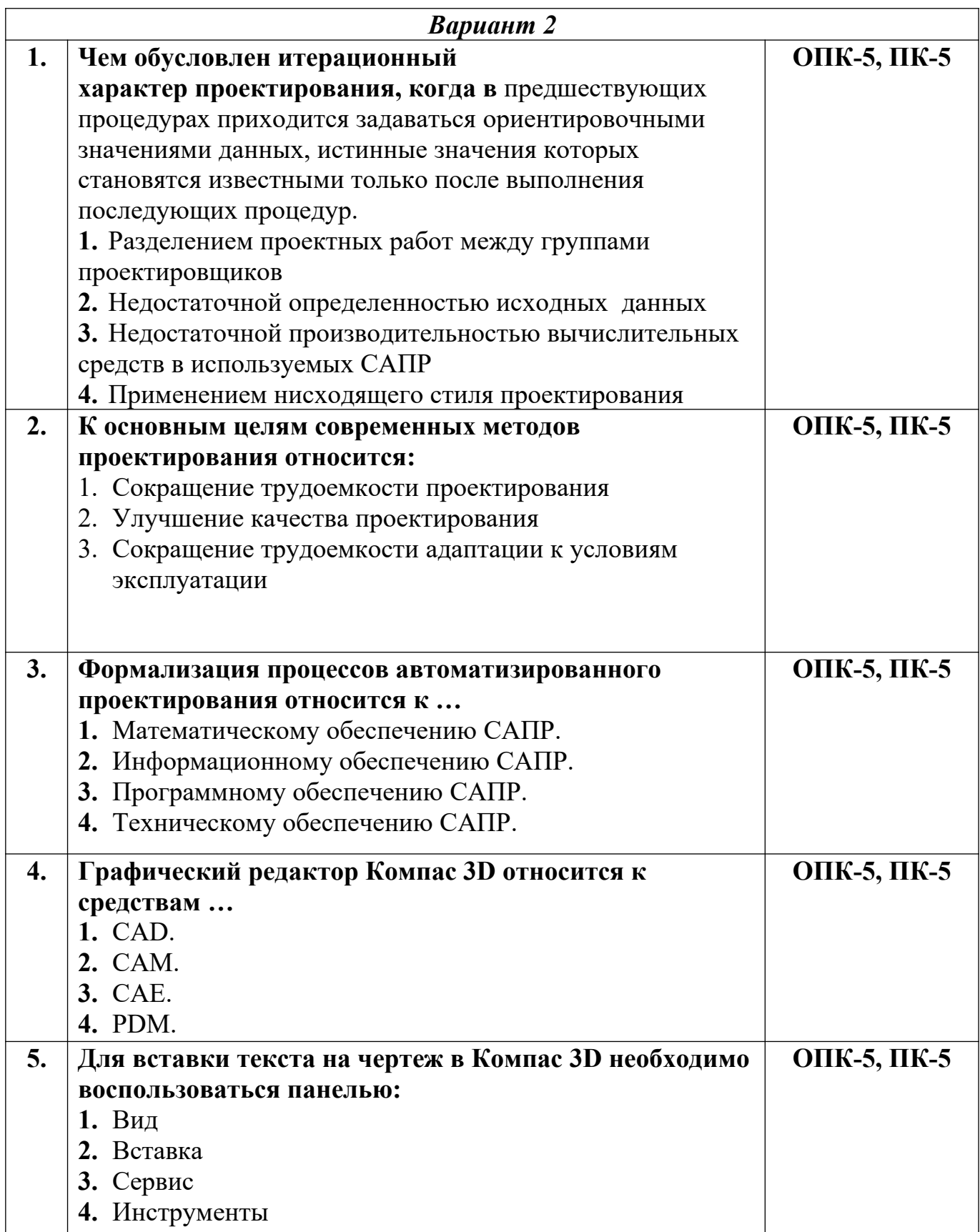

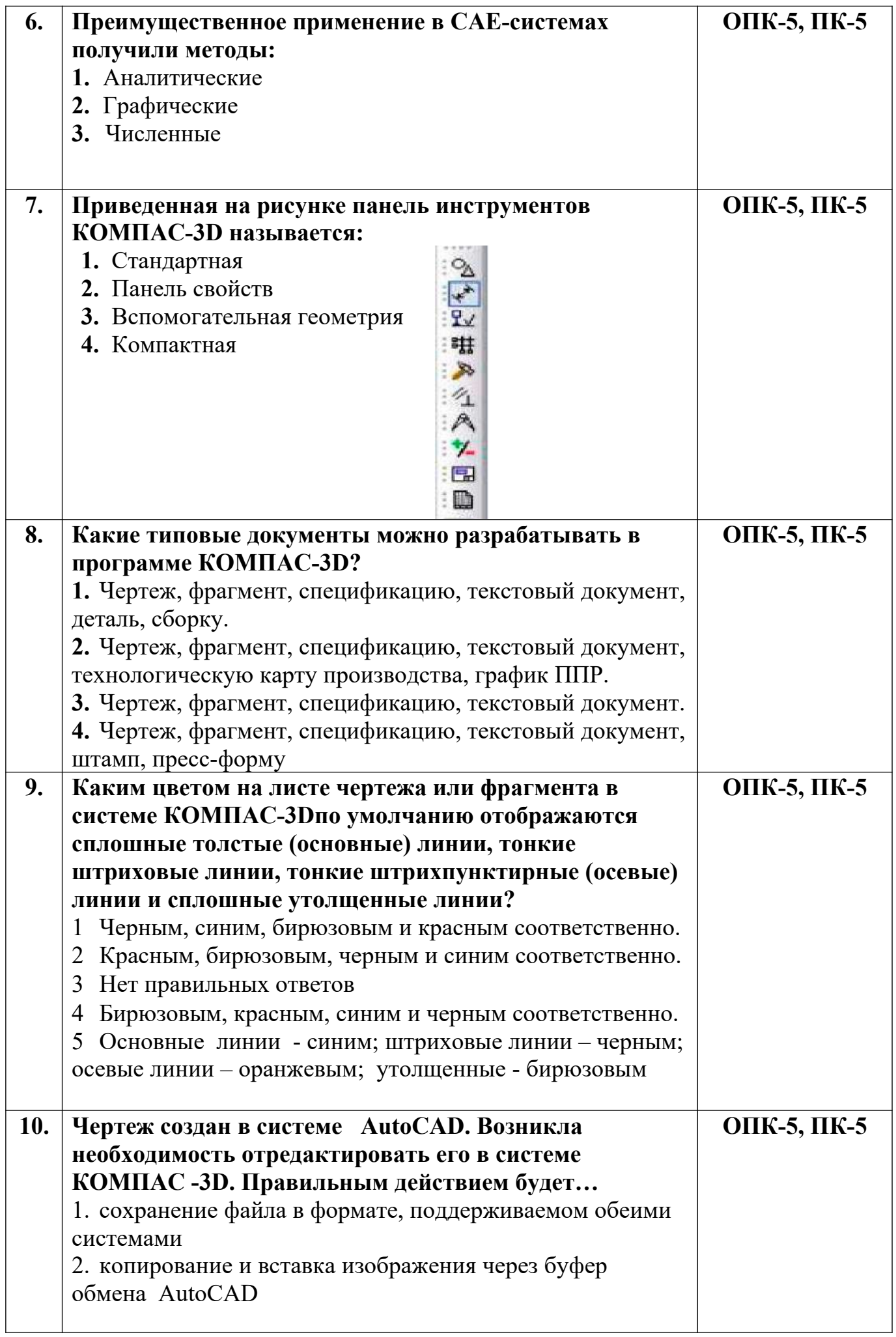

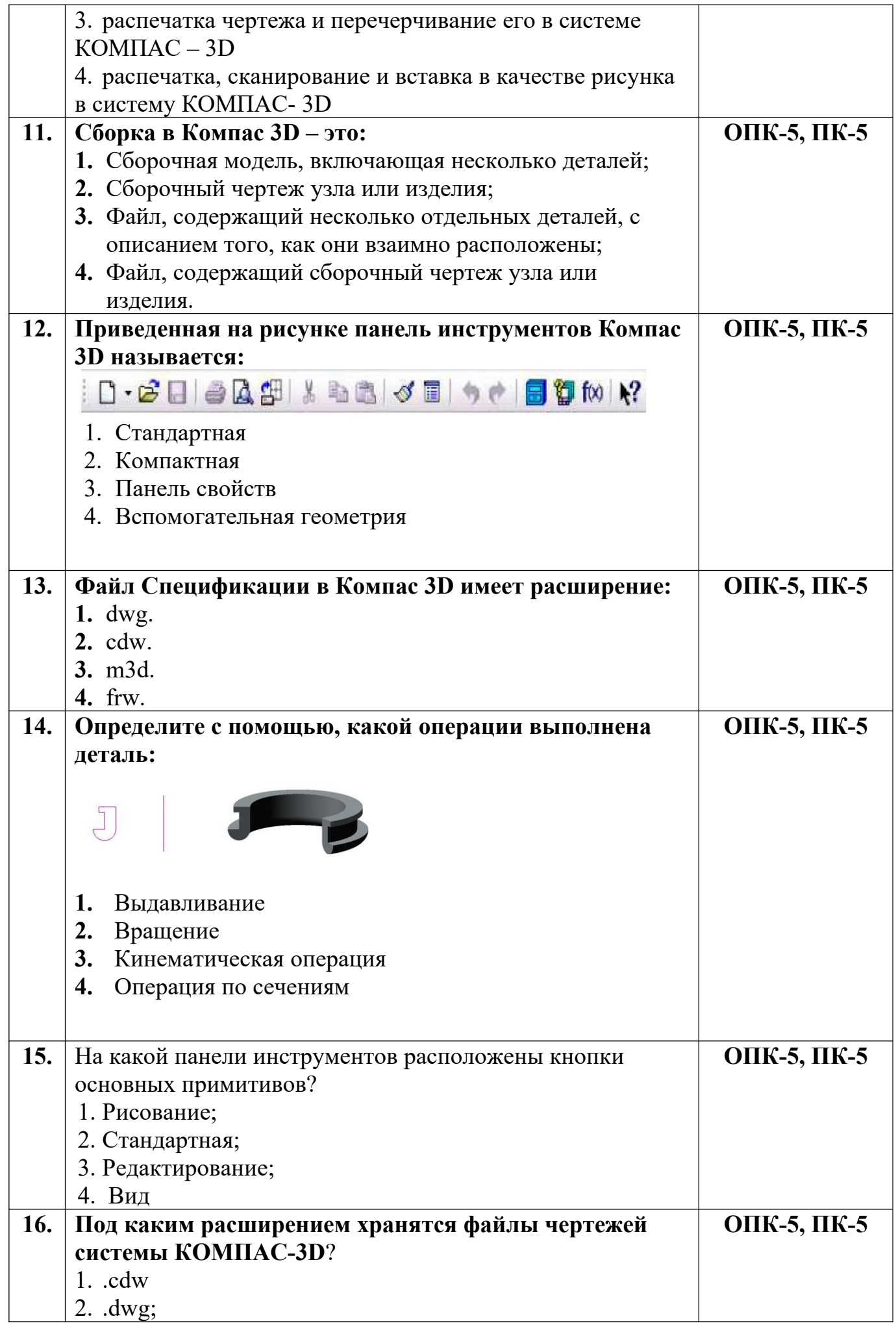

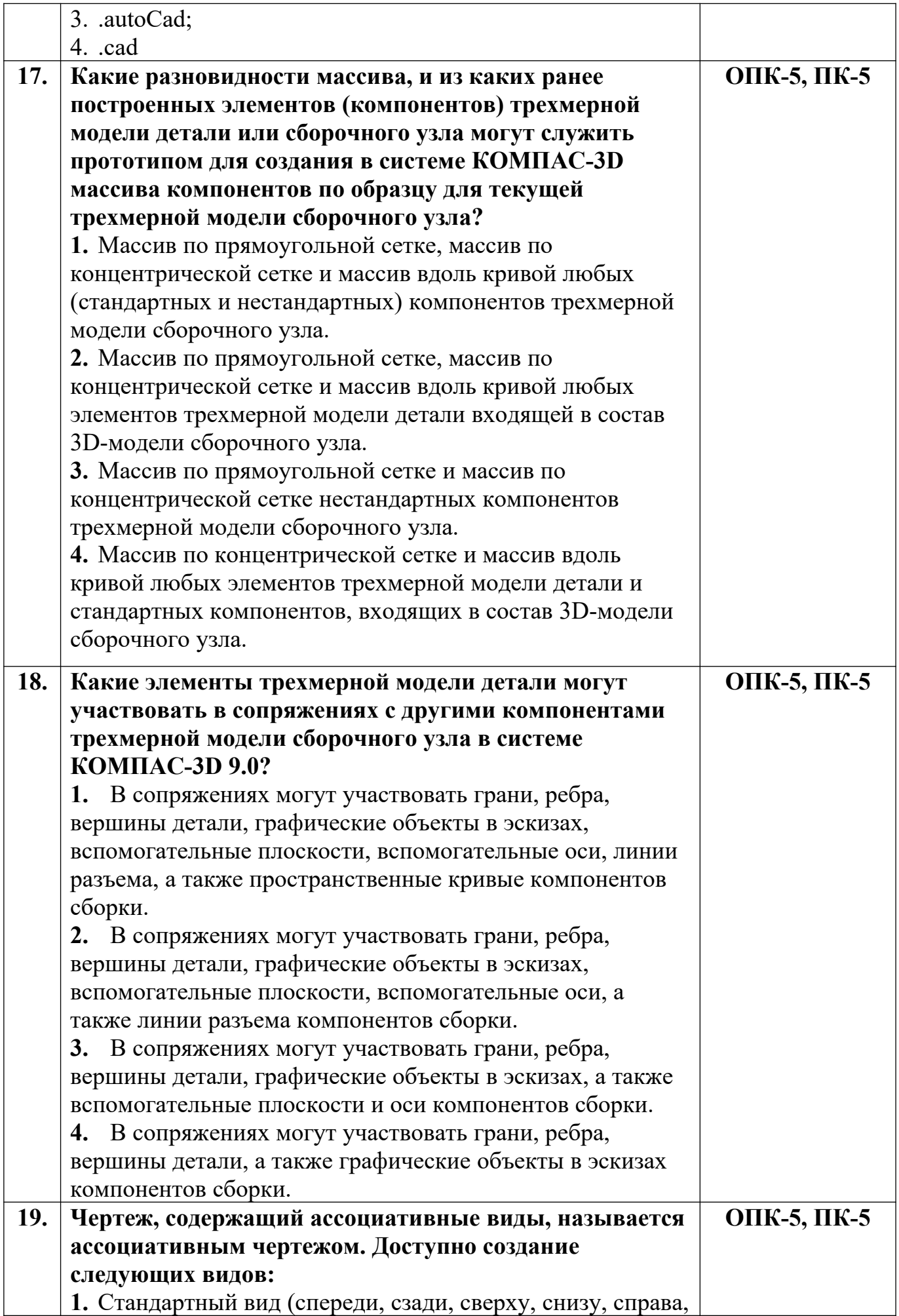

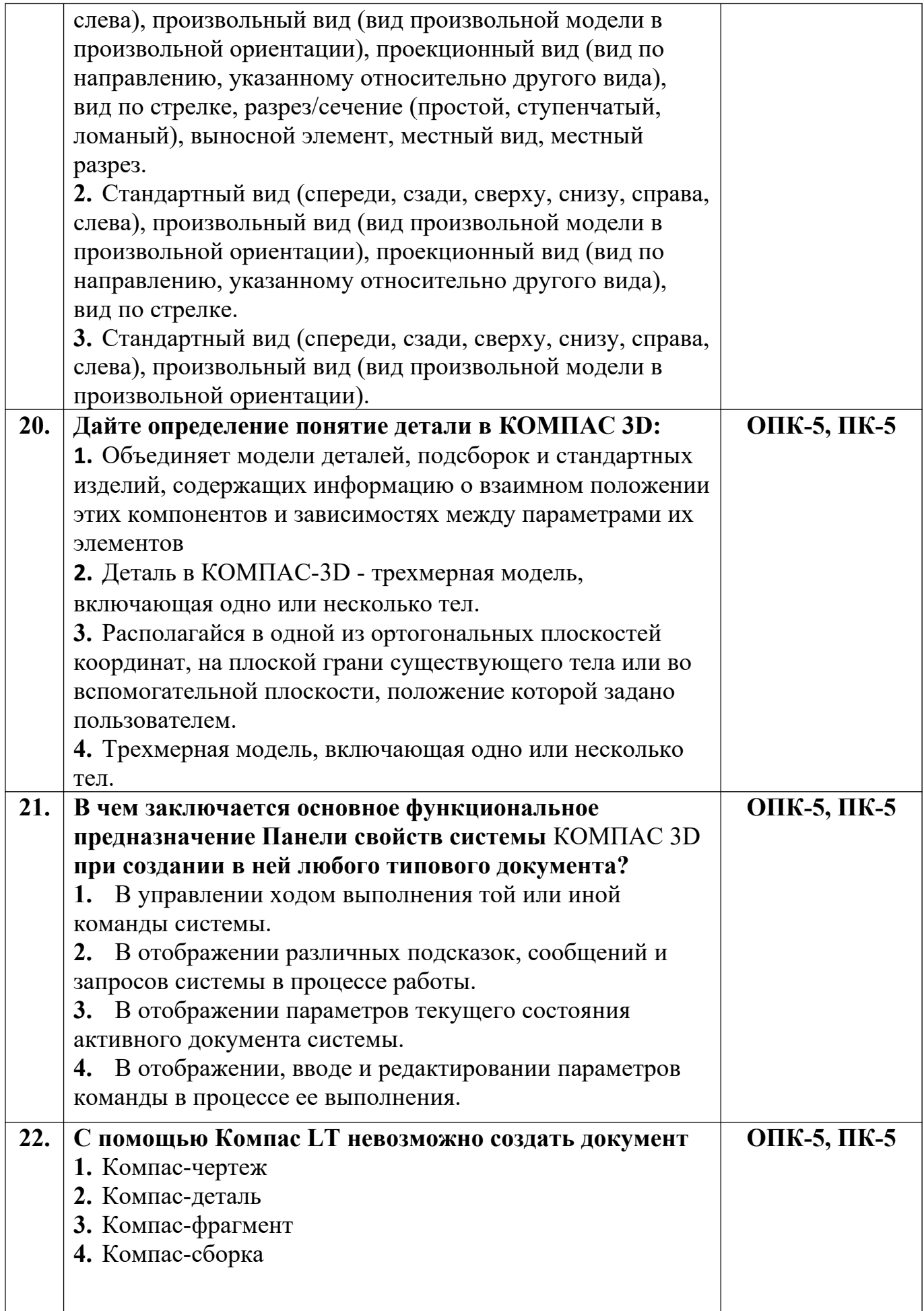

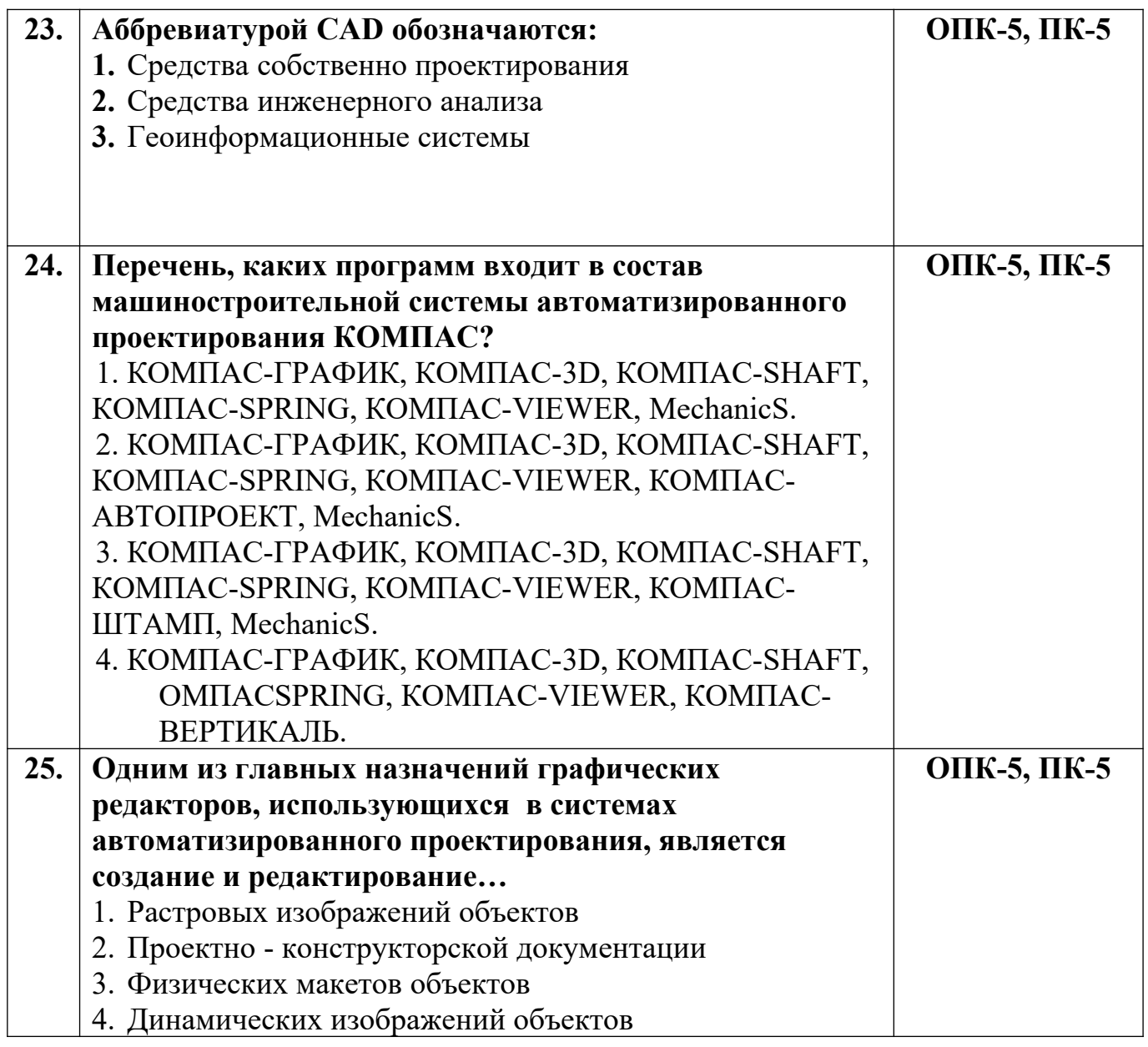

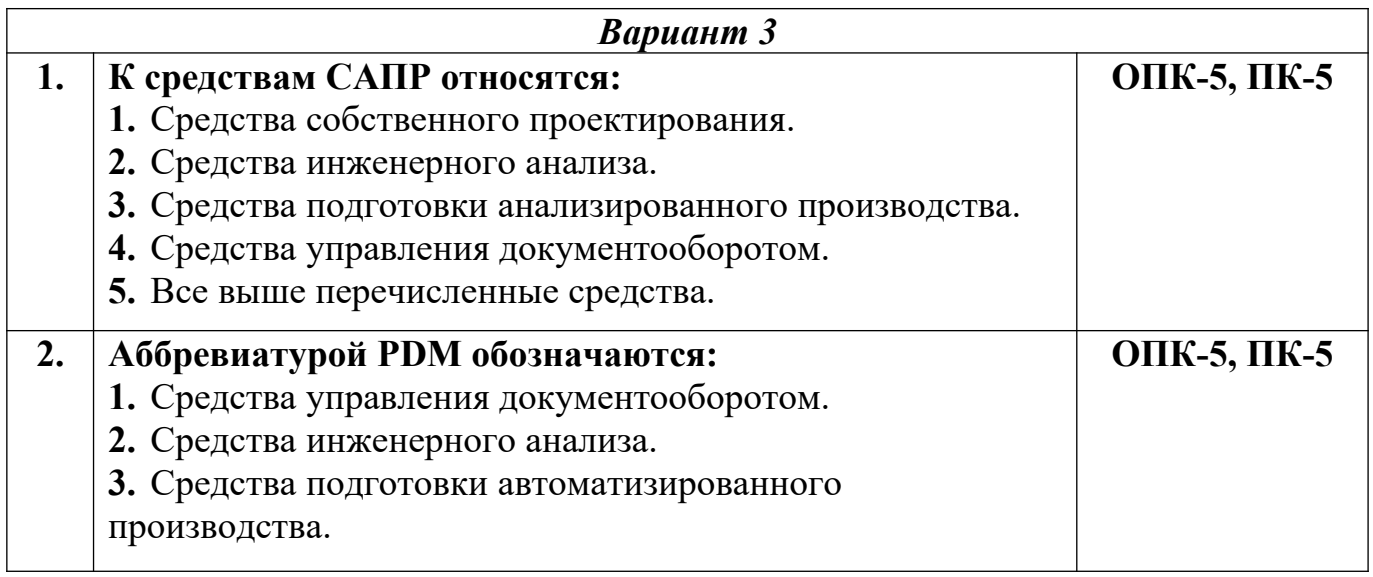

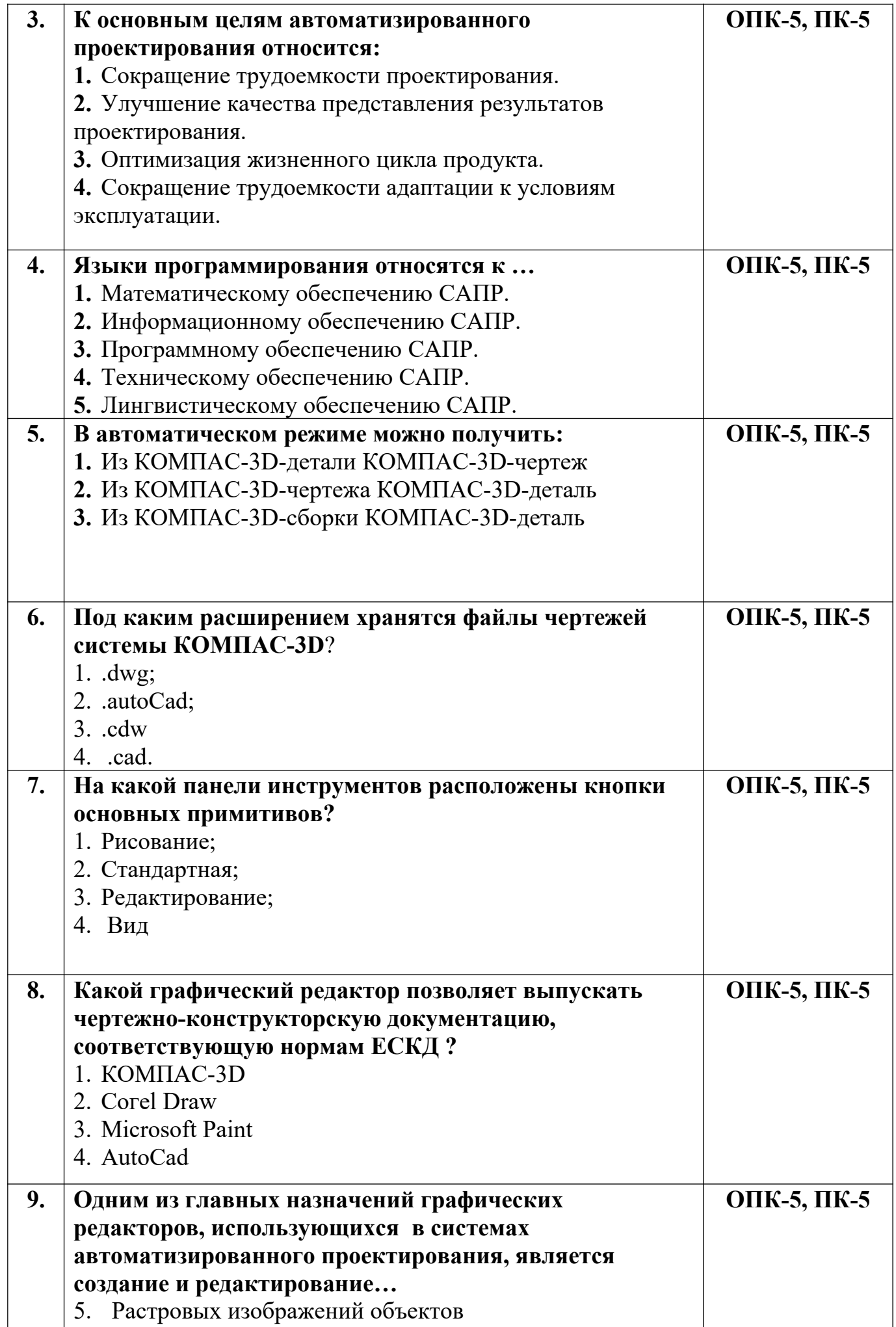

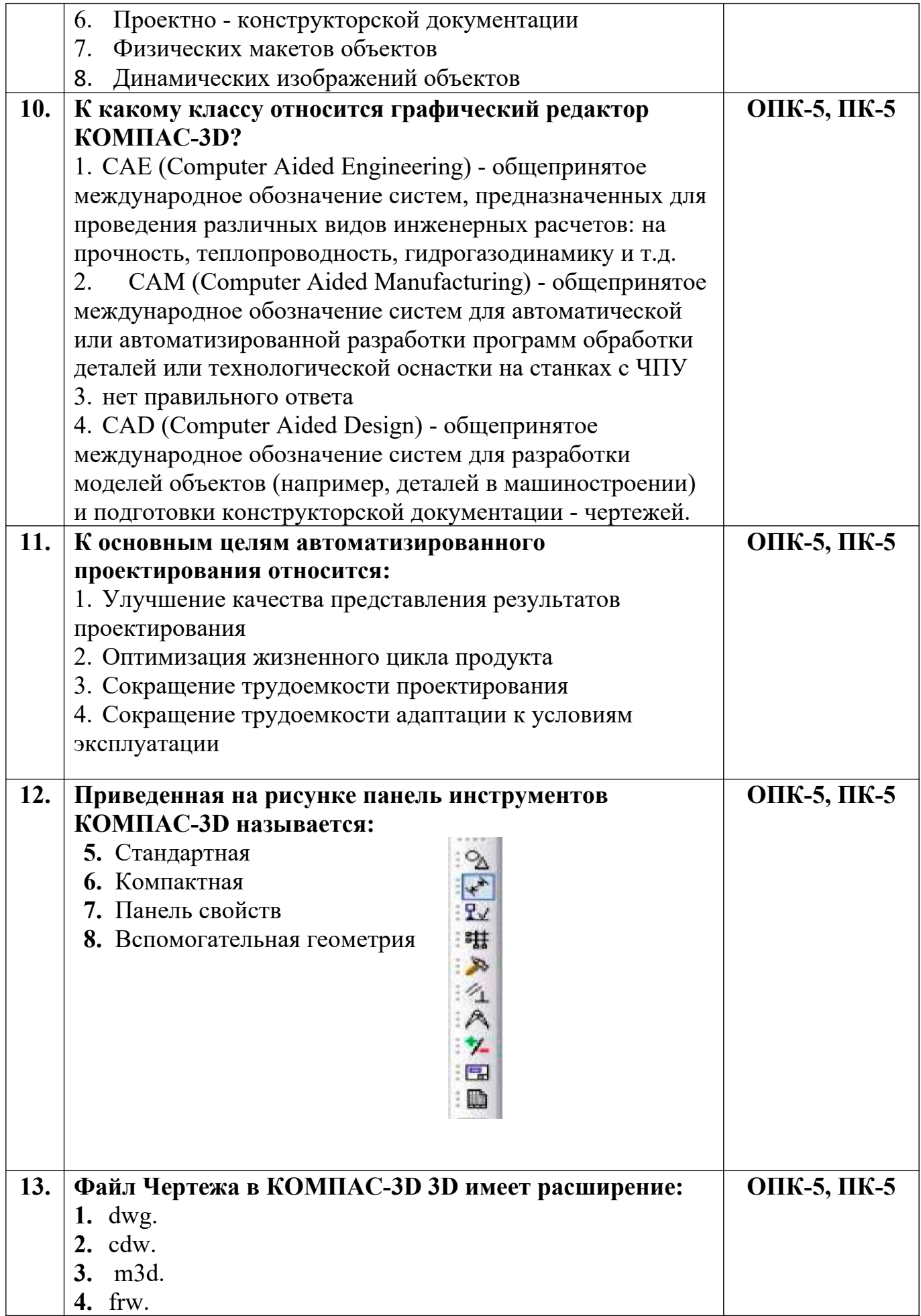

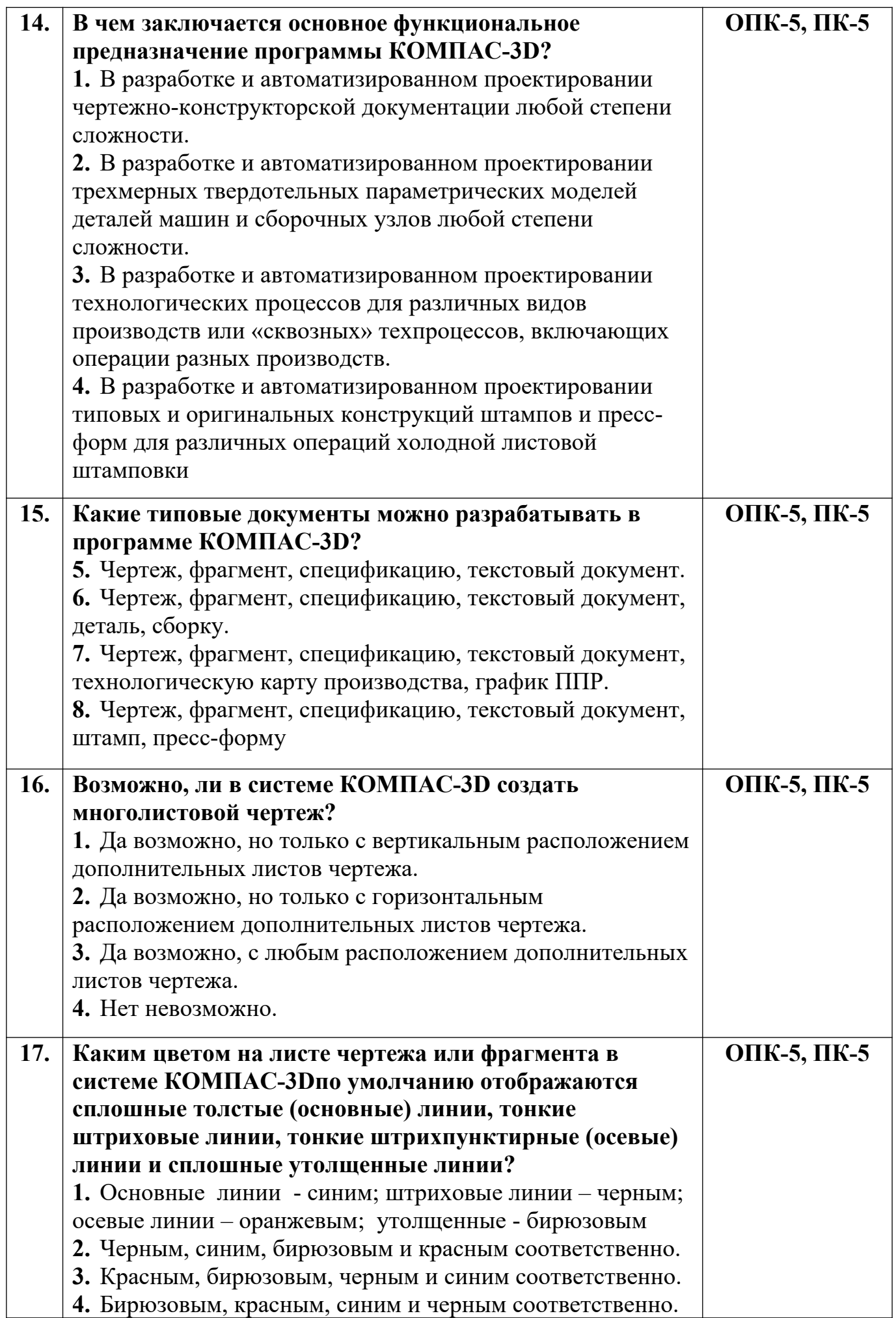

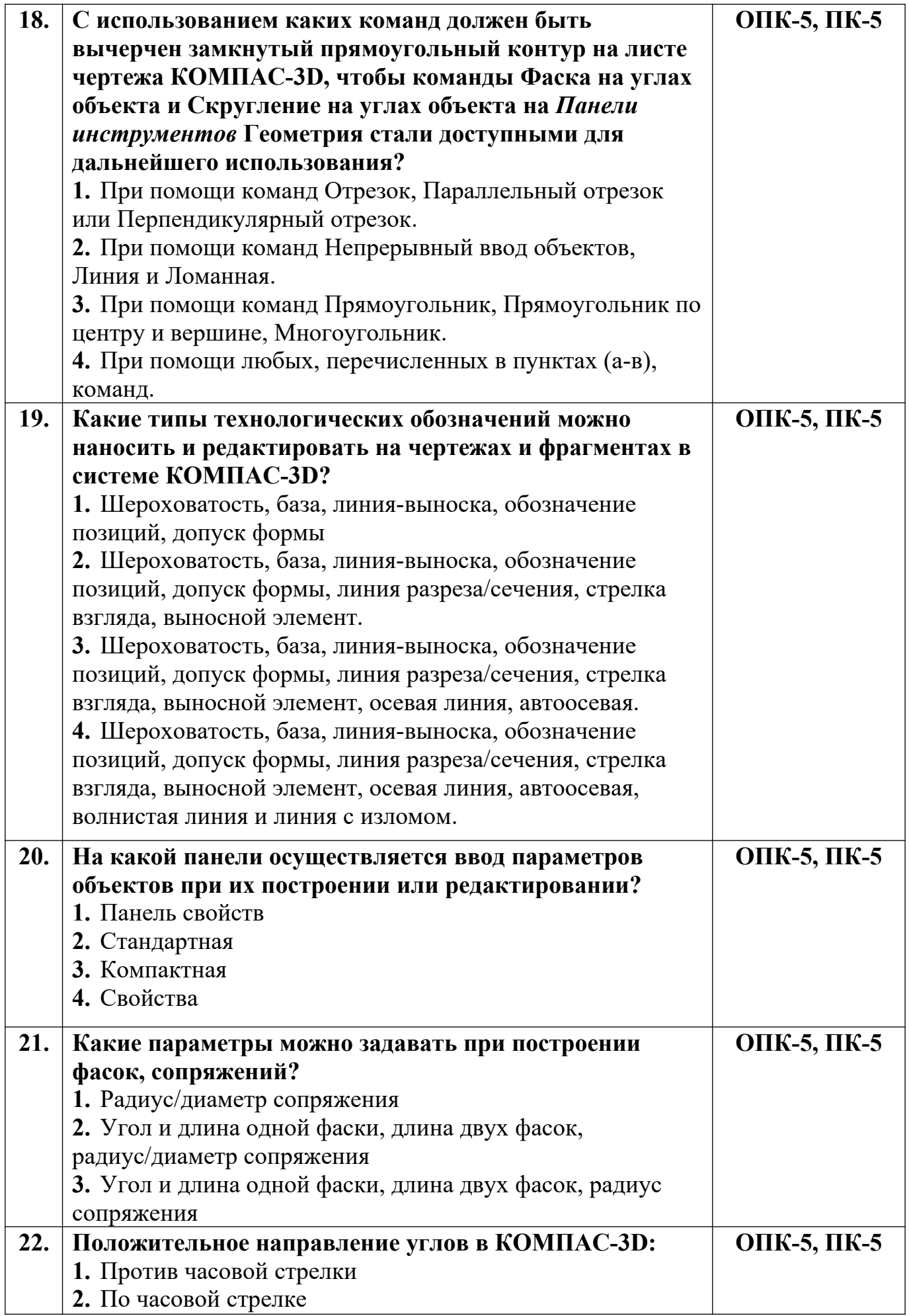

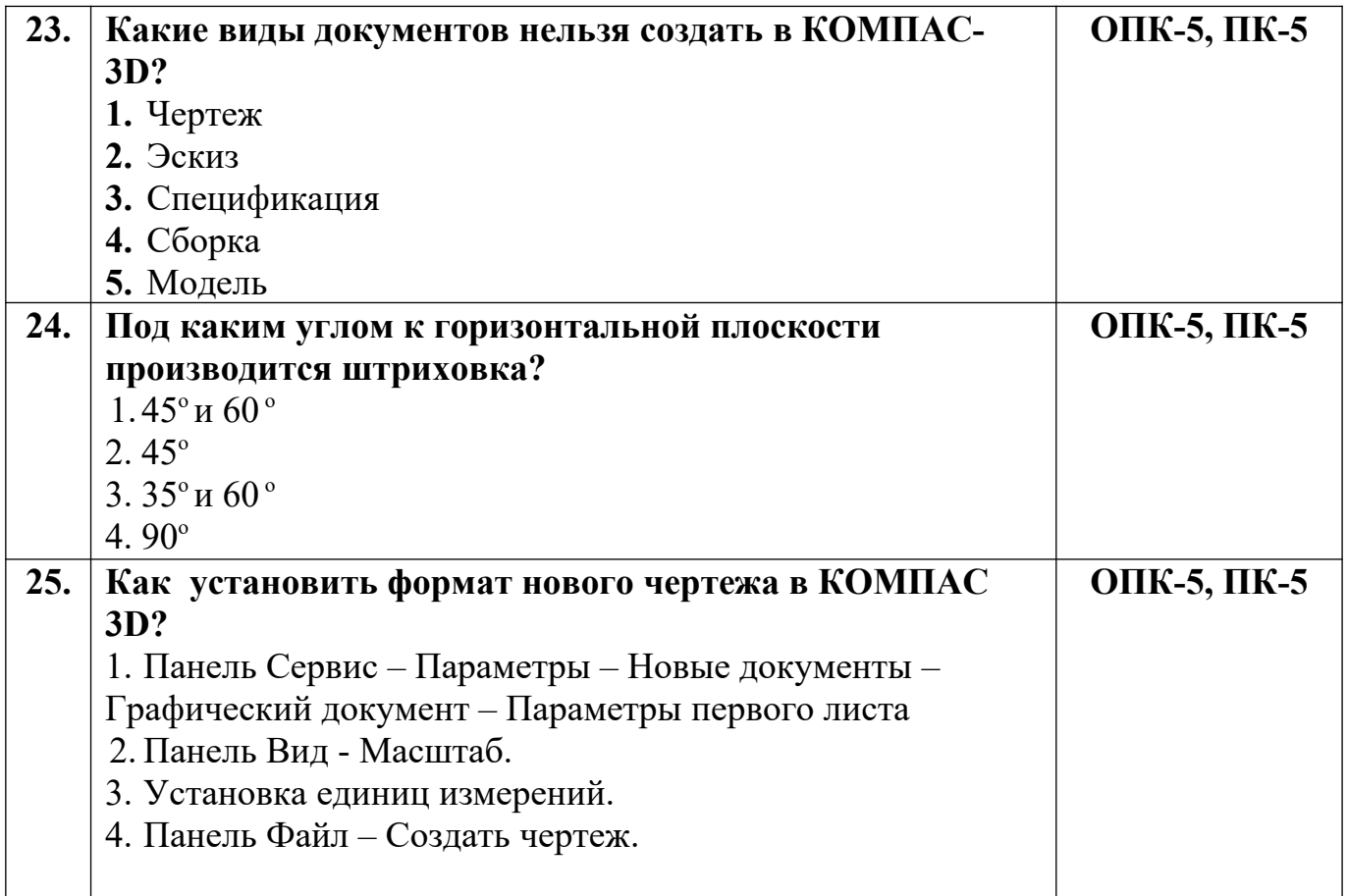

**Разработчик А.Я. Сарафанова,** доцент каф.ТМиО